Sap To Excel

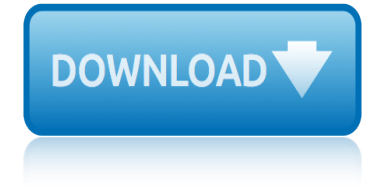

#### **sap to excel pdf**

The SAP Support Portal is SAP's award winning customer-facing website, which provides access to support tools, services and applications, as well as related documentation and community content.

#### **SAP Support Portal Home**

Converting an SAP spool file to a PDF form is technically meticulous. The average person would have trouble understanding the computer language spoken to provide commands for the task.

#### **How to Convert an SAP to a PDF | It Still Works**

Topic Area Description Last Updated; Topics: ABAP Connectivity. Learn about ABAP connectivity technologies for remote SAP- and non-SAP systems which include usage of internet protocols like HTTP(s), TCP(s) and data formats like XML and SAP protocols and formats like RFC/BAPI, IDoc and ALE/EDI.

#### **SAP Community Topic Pages**

April 10, 2019. Our reputation program recognizes members for quality contributions to SAP Community. By answering questions successfully, publishing popular blog posts, and more, members can complete missions and earn badges-- and each week, we celebrate their achievements.

#### **What is new in the SAP Community**

In this article, we compare the features of Web Intelligence (WebI) and Desktop Intelligence (DeskI) in order to help users convert documents from DeskI to WebI.

#### **Conversion from Desktop Intelligence to Web ... - SAP**

1 SAP Business Planning and Consolidation (BPC) tool is used to support all operational and financial activities in an organization. SAP BPC helps in automating and streamlining

#### **About the Tutorial - Current Affairs 2018, Apache Commons ...**

Doc#: S-010328-BAS-TT-2.00 iii INTRODUCTION SAP stands for System Applications and Products. It is the name of both the online financial and administrative software and the company that developed it.

### **SAP 4.6 Basic Skills - Trainning Curso SAP ITIL Excel ...**

Crystal Reports, Version For Eclipse SP 19 Download. Due to the changes to SCN the new WIKI for downloads is here: SAP Crystal Reports version for Eclipse - Downloads - Business Intelligence (BusinessObjects) - SCN Wiki

### **SAP Crystal Reports, version for Eclipse - Downloads**

Convert Smartform to PDF in Print Preview Mode. SAP users who want to convert Smartform to PDF file and download Smartform as PDF can use SAP transaction code PDF!.

### **Convert Smartform to PDF in Print Preview Mode - Kodyaz**

\*Password. Reset password; Contact support; Sign in to a custom domain. Back Custom domain

### **ACL - Launchpad**

PUBLIC SAP BusinessObjects Business Intelligence Suite Document Version: 4.2 Support Package 4 †2018-11-15 SAP BusinessObjects Web Intelligence User's

# **sap to excel**

# **SAP BusinessObjects Web Intelligence User's Guide**

SAP Tips&Tricks for end users www.fin-s.be Disclaimer Page 3 of 29 Define sort order and summation levels for the fields

# **SAP Tips & Tricks for end users - skynet.be**

We are very sorry, but there is a technical problem. We are currently working on this issue.

# **SAP Analysis for Microsoft Office - Official Product ...**

Automate Business process exception model for ISU. Application: SAP . Information Technology

# **Bot Store – Automation Anywhere**

Machine learning can turn an avalanche of unstructured information ? images, documents, text, videos, speech ? into something with real business value like less down time in the field or on the factory floor, faster sales cycles, happier customers, and yes, greater revenue.

# **DESCARGAS MANUALES SAP ABAP IV - mundosap.com**

This document summarizes the enhancements in the SAP BI 4.2 Support Package 6 for Web Intelligence and Semantic Layer. Following the enhancements brought in SAP BI 4.2 and its Support Packages (see here for more details), SAP keeps investing in the most popular and used Analytics tool in the SAP Portfolio.

# **SAP BI 4.2 SP6: What's New In Web Intelligence and ...**

The Most Advanced SAP and Excel Integration Tool in the World. Period. Innowera Process Runner is an automation software tool that allows you to upload and download data between SAP and Excel  $a \in \mathcal{F}$  without writing a single line of code.

### **SAP Excel Integration | Upload or Download Data Between ...**

Standardized Technical Architecture Modeling Conceptual and Design Level Version 1.0 March 2007

### **Technical Architecture Modeling Standard**

VF31 SAP Transaction to Reprocess Billing Output Messages. VF31 SAP transaction can be used to reprocess billing output messages or invoice output messages by SAP users and ABAP developers.

# **VF31 SAP Transaction to Reprocess Billing Output Messages**

bonding with your bump miriam stoppard bordwell thompson storia del cinema bpt anatomys boxeo entrenamiento de la tecnica y tactica de combate conocer el deporte bowing to the emperor robine andrau botanika fanidan dars ishlanma rejalari toplami botswana business directory books similar to go ask alice brandi carlile the story guitar chords board of [director acceptance letter](http://selfportrait.org.uk/bonding_with_your_bump_miriam_stoppard.pdf) book how to lie with statistics brain surgeon ator s ins[piring encount](http://selfportrait.org.uk/bpt_anatomys.pdf)[ers with mortality and](http://selfportrait.org.uk/boxeo_entrenamiento_de_la_tecnica_y_tactica_de_combate_conocer_el_deporte.pdf) boeken fotografie book depository gift voucher [boston university student link](http://selfportrait.org.uk/bordwell_thompson_storia_del_cinema.pdf) bom dia espirito santo gratis boutons et dentelle [boozy shakes victoria glass](http://selfportrait.org.uk/boxeo_entrenamiento_de_la_tecnica_y_tactica_de_combate_conocer_el_deporte.pdf) boston [cons](http://selfportrait.org.uk/books_similar_to_go_ask_alice.pdf)[ulting group interview case study](http://selfportrait.org.uk/bowing_to_the_emperor_robine_andrau.pdf) bo[yles law practice problemd in to](http://selfportrait.org.uk/botanika_fanidan_dars_ishlanma_rejalari_toplami.pdf) [boost c applicat](http://selfportrait.org.uk/botanika_fanidan_dars_ishlanma_rejalari_toplami.pdf)[ion development cookbook](http://selfportrait.org.uk/botswana_business_directory.pdf) [antony poluk](http://selfportrait.org.uk/book_how_to_lie_with_statistics.pdf)hin [boku wa tomo](http://selfportrait.org.uk/brain_surgeon_ator_s_inspiring_encounters_with_mortality_and.pdf)[dachi ga sukunai season 3](http://selfportrait.org.uk/brandi_carlile_the_story_guitar_chords.pdf) branchin[g out the](http://selfportrait.org.uk/board_of_director_acceptance_letter.pdf) [history of the laird norton](http://selfportrait.org.uk/board_of_director_acceptance_letter.pdf) family bolcom the cu[rious case of benjamin button](http://selfportrait.org.uk/boston_university_student_link.pdf) brad bmw valvetronic motor replacement [bodo sc](http://selfportrait.org.uk/boutons_et_dentelle.pdf)[h](http://selfportrait.org.uk/boeken_fotografie.pdf)[afer road to financialdom](http://selfportrait.org.uk/boozy_shakes_victoria_glass.pdf) bologna tourist guide boardgamegeek top 100 [b](http://selfportrait.org.uk/bom_dia_espirito_santo_gratis.pdf)[ologna annual 2006 bologna annu](http://selfportrait.org.uk/boyles_law_practice_problemd_in_to.pdf)[a](http://selfportrait.org.uk/boutons_et_dentelle.pdf)l [illustrators of childrenss](http://selfportrait.org.uk/boost_c_application_development_cookbook_antony_polukhin.pdf) bookcase factory outlet [bonded to th](http://selfportrait.org.uk/boston_consulting_group_interview_case_study.pdf)[e alien lord sci fi alien invasion romanc](http://selfportrait.org.uk/boku_wa_tomodachi_ga_sukunai_season_3.pdf)[e warriors of the](http://selfportrait.org.uk/branching_out_the_history_of_the_laird_norton_family.pdf) [lathar](http://selfportrait.org.uk/branching_out_the_history_of_the_laird_norton_family.pdf)

sap to excel pdfsap support portal homehow to convert an sap to a pdf | it still workssap community topic pageswhat is new in the sap communityconversion from desktop intelligence to web ... - sapabout the tutorial - current affairs [2018, apache comm](http://selfportrait.org.uk/sap_to_excel_pdf.pdf)[ons ...sap 4.6 basic sk](http://selfportrait.org.uk/sap_support_portal_home.pdf)[ills - trainning curso sap itil exc](http://selfportrait.org.uk/how_to_convert_an_sap_to_a_pdf_it_still_works.pdf)el ...sap crystal reports, version for eclipse - downloadsconvert smart[form to pdf](http://selfportrait.org.uk/conversion_from_desktop_intelligence_to_web_sap.pdf) [in print pr](http://selfportrait.org.uk/how_to_convert_an_sap_to_a_pdf_it_still_works.pdf)[eview mode - kodyazacl -](http://selfportrait.org.uk/sap_community_topic_pages.pdf) [launchpadsap businessobjects web](http://selfportrait.org.uk/what_is_new_in_the_sap_community.pdf) intelligence user's quidesap tips & amp; tr[icks for end users - skynet.besap](http://selfportrait.org.uk/about_the_tutorial_current_affairs_2018_apache_commons.pdf) [ana](http://selfportrait.org.uk/sap_4_6_basic_skills_trainning_curso_sap_itil_excel.pdf)[lysis for microsoft office - official product ...bo](http://selfportrait.org.uk/sap_crystal_reports_version_for_eclipse_downloads.pdf)t store  $\hat{a}\in\mathbb{N}$  automation [anywheredescargas manuales sap](http://selfportrait.org.uk/convert_smartform_to_pdf_in_print_preview_mode_kodyaz.pdf) [abap iv - mund](http://selfportrait.org.uk/acl_launchpad.pdf)[osap.comsap bi 4.2 sp6:](http://selfportrait.org.uk/sap_businessobjects_web_intelligence_users_guide.pdf) whatâ€<sup>m</sup>s [new in web intelligence a](http://selfportrait.org.uk/sap_businessobjects_web_intelligence_users_guide.pdf)[nd ...sap excel integration | upload or downloa](http://selfportrait.org.uk/sap_tips_tricks_for_end_users_skynet_be.pdf)[d d](http://selfportrait.org.uk/sap_analysis_for_microsoft_office_official_product.pdf)ata [between ...technical architecture modeling standardv](http://selfportrait.org.uk/sap_analysis_for_microsoft_office_official_product.pdf)[f31 sap transaction to](http://selfportrait.org.uk/bot_store_automation_anywhere.pdf) [reproces](http://selfportrait.org.uk/bot_store_automation_anywhere.pdf)[s billing output messages](http://selfportrait.org.uk/descargas_manuales_sap_abap_iv_mundosap_com.pdf)

#### [sitemap index](http://selfportrait.org.uk/vf31_sap_transaction_to_reprocess_billing_output_messages.pdf)

**[Home](http://selfportrait.org.uk/sitemap.xml)**